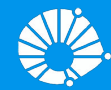

# Algoritmos e Programação de Computadores

Revisão 1: Prova 1

#### **Profa. Sandra Avila**

Instituto de Computação (IC/Unicamp)

MC102, 17 Abril, 2019

### Agenda

- - -

● Muitos exercícios =)

# Questão 2 Prova 2018/1

Para cada um dos seguintes trechos de código, indique o que será exibido pelo programa:

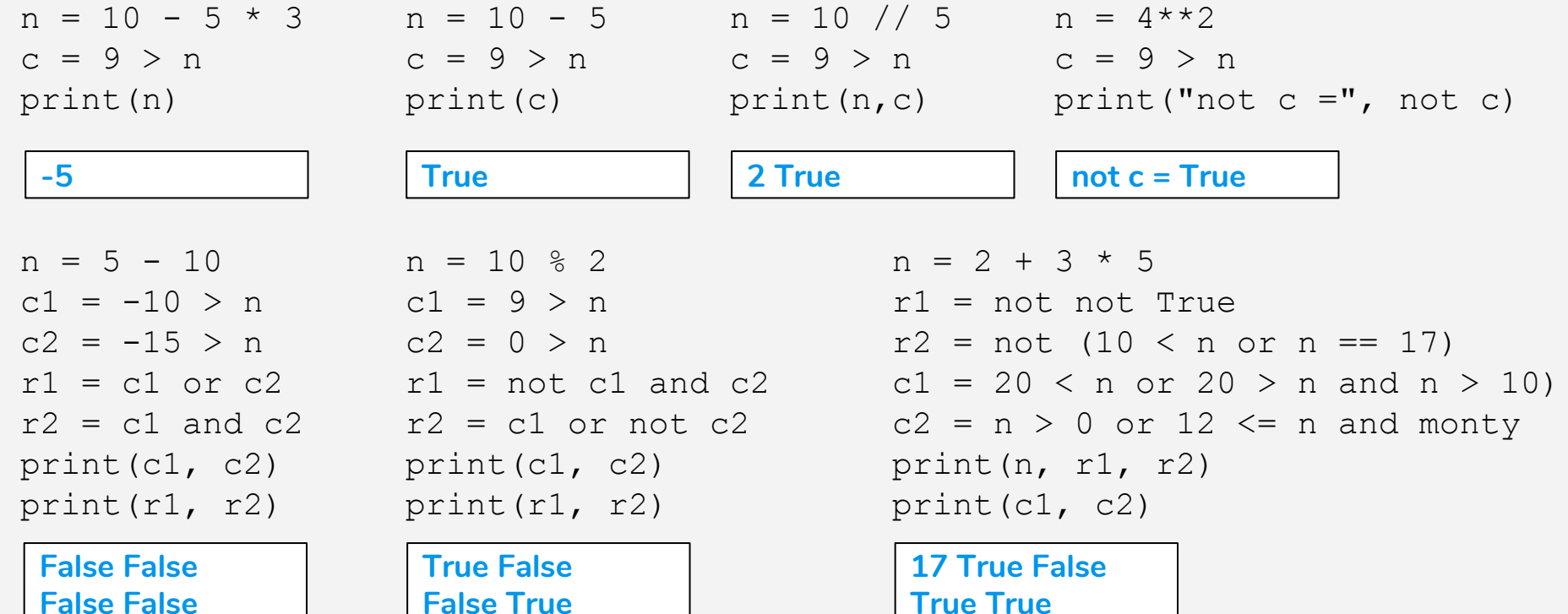

# Questão 4 Prova 2018/1

Mário quer escrever um programa que imprime todos os números pares entre 1 e 11, um por linha. A saı́da esperada por Mário está indicada na tabela ao lado. Ele se lembra que em Python o uso do operador % retorna o resto da divisão de um número por outro. Por exemplo, 5 % 2 resulta em 1. Mário escreveu o programa abaixo. O que será impresso quando o código for executado?

```
n = 1while (n < 11):
    if (n \; 8 \; 2) == 1:
        print(n)
```
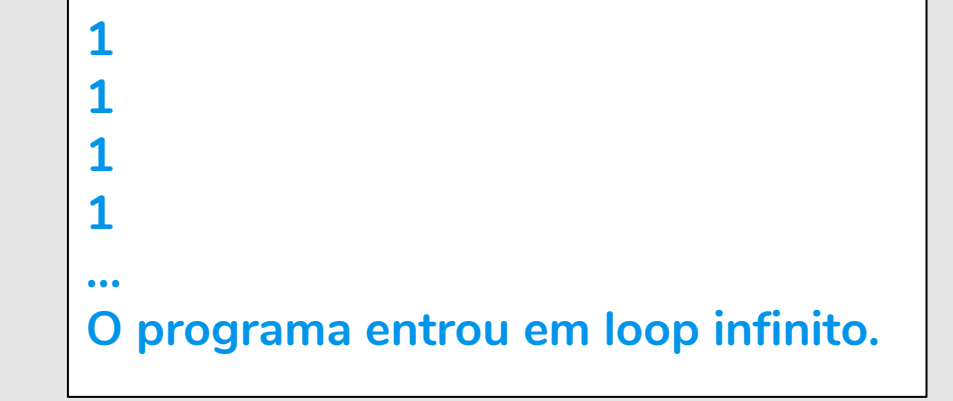

2

4 6

8

10

Sem usar laços (for ou while), escreva um programa que produza a saída esperada por Mário utilizando um único comando print.

**print("2\n4\n6\n8\n10")**

Escreva um programa que produza a saída esperada por Mário imprimindo um número a cada iteração em um laço for.

Considere que Mário quer imprimir os números múltiplos de 3 de 1 a 11, em ordem decrescente, um por linha. Escreva um programa que produza esta saı́da imprimindo um número a cada iteração em um laço while.

```
for i in range(2,11,2): 
   print(i)
```

```
n = 9
while (n > 1):
   print(n)
   n = n - 3
```
# Questão 5 Prova 2018/1

João codificou o programa abaixo. Mário, que é amigo de João, disse que o programa não iria compilar, já que a lista declarada na linha 1 é composta por inteiros e strings. Apresente uma justificativa se você concorda com Mário ou indique qual seria a saı́da do programa.

- 1. lista =  $[0, -1, "Pedro", "Maria"]$
- 2. tamanho = len(lista)
- 3. for i in range(tamanho):
- 4. print(lista[i])

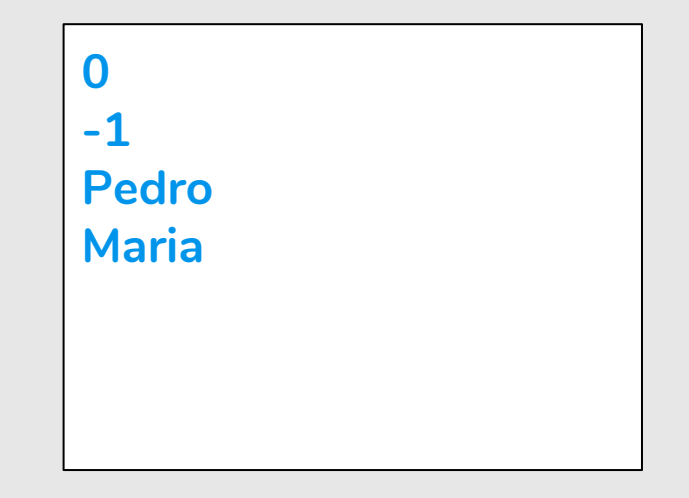

**Fim**

Mário escreveu uma variação do programa codificado por João. Indique o que será exibido na tela quando o programa for executado.

```
1. lista = ["Mário", "Mároi", "Mário", "Maria"]
2. for a in lista:
3. if (a == "Mário"):
4. for n in range(5,7):
5. print(n)
6. print("Fim")
                                       5
                                       6
                                       5
                                       6
```
Reescreva a linha 4, de forma que o programa exiba em ordem crescente todos os números inteiros de 89 (inclusive) a 100 (inclusive).

```
1. lista = ["Mário", "Mároi", "Mário", "Maria"]
2. for a in lista:
3. if (a == "Mário"):
4. for n in range(5,7):
5. print(n)
6. print("Fim")
```
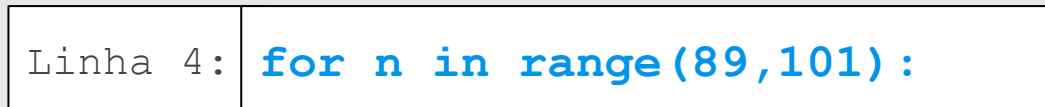

Reescreva a linha 4, de forma que o programa exiba em ordem crescente todos os números ı́mpares de 89 (inclusive) a 99 (inclusive).

```
1. lista = ["Mário", "Mároi", "Mário", "Maria"]
2. for a in lista:
3. if (a == "Mário"):
4. for n in range(5,7):
5. print(n)
6. print("Fim")
```
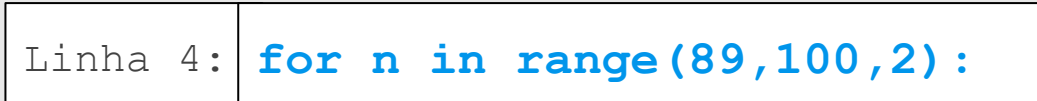

### Exercício: Crime

- **●** Utilizando listas, faça um programa que faça 5 perguntas para uma pessoa sobre um crime. As perguntas são:
	- "Telefonou para a vítima?"
	- "Esteve no local do crime?"
	- "Mora perto da vítima?"
	- "Devia para a vítima?"
	- "Já trabalhou com a vítima?"
- **●** Se a pessoa responder positivamente a 2 questões ela deve ser classificada como "Suspeita", entre 3 e 4 como "Cúmplice" e 5 como "Assassino". Caso contrário, ele será classificado como "Inocente".

res  $=$   $\lceil$   $\rceil$ 

res.append(input("Telefonou para a vítima? 1/Sim ou 0/Não: ")) res.append(input("Esteve no local do crime? 1/Sim ou 0/Não: ")) res.append(input("Mora perto da vítima? 1/Sim ou 0/Não: ")) res.append(input("Mora perto da vítima? 1/Sim ou 0/Não: ")) res.append(input("Já trabalhou com a vítima? 1/Sim ou 0/Não: "))

```
soma respostas = 0for i in res: # soma o número de respostas
   soma respostas = soma respostas + int(i)
```

```
if (soma respostas \langle 2 \rangle:
     print("\nInocente")
elif (soma respostas == 2):
     print("\nSuspeita")
elif (3 \leq s soma respostas \leq 4):
     print("\nCúmplice")
elif (soma respostas == 5):
     print("\nAssassino")
```

```
lista perguntas = ["Telefonou para a vítima? 1/Sim ou 0/Não: ",
                   "Esteve no local do crime? 1/Sim ou 0/Não: ",
                   "Mora perto da vítima? 1/Sim ou 0/Não: ",
                   "Devia para a vítima? 1/Sim ou 0/Não: ",
                   "Já trabalhou com a vítima? 1/Sim ou 0/Não: "]
res = \lceil \rceilsoma respostas = 0for i in range(len(lista perguntas)):
   print(lista_perguntas[i]) 
   res.append(input()) # adiciona as respostas na lista res
   soma_respostas += int(res[i]) # soma o número de respostas
status = ["Inocente","Suspeita","Cúmplice","Cúmplice","Assassino"]
if soma respostas \leq 2:
   print(status[0]) 
else:
   print(status[soma_respostas-1]) Solução 2
```
#### *# Essa solução não utiliza listas*

res1 = int(input("Telefonou para a vítima? 1/Sim ou 0/Não: ")) res2 = int(input("Esteve no local do crime? 1/Sim ou 0/Não: ")) res3 = int(input("Mora perto da vítima? 1/Sim ou 0/Não: ")) res4 = int(input("Mora perto da vítima? 1/Sim ou 0/Não: ")) res5 = int(input("Já trabalhou com a vítima? 1/Sim ou 0/Não: "))

**Solução 3**

```
# soma o número de respostas
soma respostas = res1 + \text{res2} + \text{res3} + \text{res4} + \text{res5}
```

```
if (soma respostas \langle 2 \rangle:
     print("\nInocente")
elif (soma respostas == 2):
     print("\nSuspeita")
elif (3 \leq s soma respostas \leq 4):
     print("\nCúmplice")
elif (soma respostas == 5):
     print("\nAssassino")
```
### Referências & Exercícios

- https://wiki.python.org.br/EstruturaSequencial: 18 exercícios
- https://wiki.python.org.br/EstruturaDeDecisao: 28 exercícios
- https://wiki.python.org.br/EstruturaDeRepeticao: 51 exercícios
- https://wiki.python.org.br/ExerciciosComStrings: 14 exercícios
- https://wiki.python.org.br/ExerciciosListas: 24 exercícios

**135 exercícios**